### EMBEDDED SYSTEMS PROGRAMMING 2014-15 OO Basics

在身体的 地名

# CLASS, METHOD, OBJECT...

- **Class**: abstract description of a "concept"
- **Object**: concrete realization of a "concept". An object is an **instance** of a class

- Members **Members**
- **Method**: piece of executable code
- **Field**: piece of memory containing data. Fields store the results of the computation

# CLASSES: DECLARATION VS. IMPLEMENTATION

**Java**: declaration always coincides with implementation

**C++**: declaration can be separate from implementation

### EXPORTING DECLARATIONS

#### **• Header files**

• Java: no, declarations extracted automatically from implementations

10 The contraction commences with the Comment

C++: yes

- Declarations can be read by many source files
	- (Java: no header files)
	- C++: "**#include**" directive

### ACCESS MODIFIERS

mission and me was about the the

#### In both Java and C++, methods and fields can be

- **public**
- **private**: accessible only by elements of the same class

**protected**: accessible only by elements in its class, and classes in the same package (Java) or friends of the class (C++)

#### ACCESS MODIFIERS: DEFAULT

**Java**: members are visible only within their own package ("package private")

Commission Commission

**C++**: members are public

# CONSTRUCTOR AND DESTRUCTOR (1/2)

- **Constructor**: special method called (often automatically) at the instantiation of an object. It may accept parameters to initialize fields
- **Destructor**: special method called (often automatically) when an object is destroyed

• If present, constructors/destructors are invoked automatically. Multiple constructors can be defined with different parameters

# CONSTRUCTOR AND DESTRUCTOR (2/2)

**• Java: the constructor must be named as the class.** The destructor must be called **finalize()**

**C++**: the constructor must have the same name as the class. The destructor has the same name as the class, but with a tilde ("**~**") in front of it

### THE POINT CLASS: JAVA

```
 public class Point
```
of the state of the common of the the

{

 $\begin{array}{c} \end{array}$ 

```
 private double x; 
       private double y; 
       // Default constructor 
       public Point() 
\left\{\begin{array}{ccc} & & \\ & & \end{array}\right\}x = 0.0;y = 0.0;\begin{array}{ccc} \end{array} // Standard constructor 
       public Point(double cx, double cy) 
\left\{\begin{array}{ccc} & & \\ & & \end{array}\right\}x = c x;
            y = cy;\} // Accessor methods 
       // Methods to set the coordinates to new values 
       public void SetX(double cx) { x=cx; } 
       public void SetY(double cy) { y=cy; } 
       // Returns the distance from the origin 
       public double Distance() 
\left\{\begin{array}{ccc} & & \end{array}\right\} return java.lang.Math.sqrt(x*x+y*y); 
\begin{array}{ccc} \end{array}
```
### THE POINT CLASS: C++ (1/2)

Andere Mont work (1951)

```
 #include <cmath> // new-style C++ header 
  class Point 
\vert \vert {
 private: 
        double x; 
        double y; 
L
  public: 
        // Default constructor 
        Point() 
\left\{\begin{array}{ccc} & & \\ & & \end{array}\right\}x = 0.0;y = 0.0; } 
        // Standard constructor 
        Point(double cx, double cy) 
\left| \begin{array}{ccc} \end{array} \right|x = cx;y = cy;\begin{array}{ccc} \uparrow & & \uparrow \\ \downarrow & & \downarrow \end{array} // Accessor methods 
        // Methods to set the coordinates to new values 
        void SetX(double cx) { x=cx; } 
        void SetY(double cy) { y=cy; } 
        // Method that returns the distance from the origin 
        double Distance() 
\left\{\begin{array}{ccc} & & \end{array}\right\} return sqrt(x*x+y*y); 
\} };
```
## THE POINT CLASS: C++ (2/2)

#### Method declaration distinct from method definition

The ball of contribution of the the

 #include <cmath> class Point  $\vert \vert$  private: double x; double y; public: Point(); Point(double cx, double cy); void SetX(double cx); void SetY(double cy); double Distance(); }; // Default constructor Point::Point() {  $x = 0.0;$  $y = 0.0;$  } ...

# ACCESSING VARIABLES AND METHODS (1/2)

**Java**: the following example shows how to 1. access a variable 2. call a method 3. call a constructor from another all within the same class

```
public Point() // Default constructor
\vert \vert // Invoke the standard constructor
    this(0.0, 0.0); 
 } 
public Point(double cx, double cy) // Standard constructor
\left| \right|x = cx; // Access to a variable
     SetY(cy); \frac{1}{2} Call to a method defined in the class
 }
```
# ACCESSING VARIABLES AND METHODS (2/2)

**C++**: the following example shows how to 1. access a variable 2. call a method within the same class

• Calling a constructor from another: no way

```
 Point(double cx, double cy) 
\left| \right|x = cx; // Access to a variable
     SetY(cy); \frac{1}{2} Call to a method defined in the class
 }
```
# ALLOCATING OBJECTS (1/2)

• Instantiation = creation of an object from a class (i.e., an instance of the class)

I was a complete the common of the state

**Java**: use the **new** keyword. new returns a reference (not a pointer!) to the newly allocated object

> // Step 1: definition of a reference variable // for the appropriate class Point ImaginaryUnit;

 // Step 2: creation of the object (instantiation) ImaginaryUnit = new Point  $(0.0, 1.0)$ ;

# ALLOCATING OBJECTS (2/2)

• Instantiation = creation of an object from a class (i.e., an instance of the class)

A Control of the complete of the state of the state

**C++**: simply define the object as if it were a variable. As an alternative, the **new** keyword can be used to dynamically allocate the object on the heap

```
 // Solution 1: just define the object 
 Point RealUnit(1.0, 0.0); 
// Solution 2: define a pointer, then allocate an object with "new"
 Point * ImaginaryUnit; 
ImaginaryUnit = new Point(0.0, 1.0);
```
# INVOKING OBJECT METHODS

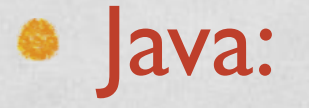

#### ImaginaryUnit.SetX(0.0);

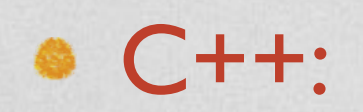

RealUnit.SetX(0.0); // For objects

ImaginaryUnit->SetX(0.0); // For pointers

### INHERITANCE

**Commence Comment of Progress** 

**Inheritance: creation of classes that extend the** behavior of previously-defined classes while retaining the original behavior for some aspects

Java: **extends** keyword

C++: colon "**:**" operator

### INHERITANCE: EXAMPLES (1/3)

It is a more than a searchest comment of the state

#### **J**ava:

```
 public class Pixel extends Point 
 { 
      public byte color[]; // New: color in RGB format 
     public Pixel() \frac{1}{2} Redefinition of default constructor
\left\{ \begin{array}{ccc} & & \\ & & \end{array} \right.super(); // Invoking the default constructor of Pointcolor = new byte[3];color[0] = color[1] = color[2] = 0; } 
      // Further new fields and methods can be placed here 
 }
```
#### Redefinition of a method is called **overriding**

### INHERITANCE: EXAMPLES (2/3)

Chairman Anderson College Lawrence Chairman

```
• Java (wrong code):
```

```
public class Pixel extends Point 
\{ public byte color[]; // New: color in RGB format 
     public Pixel() \frac{1}{2} Redefinition of default constructor
\left\{\begin{array}{ccc} \end{array}\right\}x = 0.0;
          0.0;
      \text{olor} = \text{new byte[3]};\text{color}[0] = \text{color}[1] = \text{color}[2] = 0; } 
     // Further new fields and methods can be placed here 
}
```
 $\bullet$  Does not work because  $\times$  and  $\times$  are private in point, hence inaccessible to subclasses. It must not work, otherwise it would break **encapsulation**

### ENCAPSULATION

**Encapsulation**: the internal status of a class/object is kept hidden to the maximum possible extent. When necessary, portion of the status can only be accessed via approved methods

**Communication** Communication

- **Encapsulation increases robustness** Hiding the internals of an object keeps it consistent by preventing developers from manipulating it in unexpected ways
- **Encapsulation helps in managing complexity** Enforcing a strict discipline for object manipulation limits nasty inter-dependencies between objects

### INHERITANCE: EXAMPLES (3/3)

The second companies with a company of the time is

#### $C++$ :

```
 class Pixel: public Point 
\vert \vert public: 
     unsigned char *color; // New: color in RGB format 
     Pixel() 
\left\{\begin{array}{ccc} \end{array}\right\}color = new unsigned char [3];
         color[0] = color[1] = color[2] = 0; } 
     // Further new fields and methods can be placed here 
 };
```
• The base class constructor is called automatically • Again, trying to access  $x$  and  $y$  results in a compiletime error

# ON THE USE OF NEW

• In C++ there is no garbage collector: memory allocated with new () must be deallocated explicitly! This is mandatory to avoid **memory leaks**

In C++, memory is released with **delete** (in the destructor, for instance)

10 Volume 22 Companies Commission

```
 ~Pixel() // Destructor: memory is deallocated here 
\begin{pmatrix} 1 & 1 \\ 1 & 1 \end{pmatrix} delete[] color; 
\begin{array}{c} \hline \end{array}
```
#### POLYMORPHISM

The Automobile Council of Tent to

• From the Merriam-Webster dictionary: "**the quality or state of existing in, or assuming, different forms**"

• In OO languages: an object instantiated from a derived class is polymorphic because it behaves **both** as an object of the subclass **and** as an object of the superclass

### THE "STATIC" KEYWORD

Companies Commis Charles Com

• Fields and methods can be associated with either

- a class (**static** field/method)
- an object (**instance** field/method)

If a field/method is marked with the **static** keyword, only one copy of it exists

# STATIC FIELDS (1/2)

Example: Java

```
 class Customer
```
 $\vert \vert$ 

}

}

static int MaxCustomerID =  $0$ ; // unique to class int CustomerID; // different in each instance

```
/\star ... \star/
```
public Customer() // constructor

John British Company and State the Vie

```
\left\{\begin{array}{ccc} \end{array}\right\} ++MaxCustomerID; 
                 CustomerID = MaxCustomerID;
```
 $\frac{1}{2}$  ...  $\frac{1}{2}$ 

# STATIC FIELDS (2/2)

The control of the common of the time

Example: C++

```
 class Customer
```
 $\{$ 

 $\{$ 

}

```
 static int MaxCustomerID; // initialize OUTSIDE THE CLASS 
 int CustomerID; // different in each instance
```

```
/\star ... \star/
```

```
 public:
```

```
 Customer() // constructor
```

```
 ++MaxCustomerID;
```

```
 CustomerID = MaxCustomerID;
```

```
/\star ... \star/ };
```
# STATIC METHODS (1/2)

John Marie Barnett House and March 17

#### Example: Java

 $\{$ 

```
 public class MathClass 
      ... // The constructor goes here
      // Accessor methods 
      // The arctangent of a number can be calculated 
      // even if no object of type MathClass has been 
      // allocated 
      public static double arctan(double x) 
\left\{\begin{array}{ccc} & & \\ & & \end{array}\right\} ... 
 } 
      ... // Additional methods go here 
 }
```
# STATIC METHODS (2/2)

#### Example: C++

```
 class MathClass 
\vert \vert public: 
      ... // The constructor goes here
       // Accessor methods 
       static double arctan(double x) 
\left\{\begin{array}{ccc} & & \\ & & \end{array}\right\} ... 
\} ... // Additional methods go here 
 };
```
1 The prior in contribution of the time in

### **EXCEPTIONS**

- An **exception** is an event (usually due to an error condition) that occurs at **run time** and **alters** the normal flow of execution
- Exceptions can be raised by library code or by the programmer itself

Exceptions **must** be managed! Unmanaged exceptions lead to program termination

## EXCEPTIONS: JAVA (1/2)

College Anderschool Committee Pollent time

- An exception is an object
- Raise an exception: **throw** keyword

Exceptions thrown by a method must be declared in the method's header

```
 class DivideByZeroException extends Exception { } 
 public class Point 
\vert \vert // Divides point coordinates by a given factor 
      public void ScaleByAFactor(double f) throws DivideByZeroException 
\left\{\begin{array}{ccc} & & \end{array}\right\} if(f==0.0) throw new DivideByZeroException(); 
           else 
\{x = x / f;
               y = y / f;
 } 
 } 
\qquad \qquad
```
# EXCEPTIONS: JAVA (2/2)

bridge of the competition of a contract of the state that

#### Handle an exception: **try**...**catch()**...**finally**

```
 try // code that could throw an exception 
\vert \vert ImaginaryUnit.ScaleByAFactor(sf); 
| \ \} catch(DivideByZeroException e) // code that handles the exception; 
                                // executed only if an exception happens
     // Do something 
     System.err.println("Division by zero!"); 
 } 
finally \frac{1}{2} finally finishing up the operation;
                                // executed in any case
     file.close(); 
\bigcup
```
Multiple catch blocks can be present

## EXCEPTIONS: C++ (1/2)

• An exception is not necessarily an object

Service the Commission commission that

- Raise an exception: **throw** keyword
- **Thrown exceptions cannot be declared**

```
 public class Point 
\vert \vert {
        //... 
       // Divides point coordinates by a given factor 
       void ScaleByAFactor(double f) 
\left\{\begin{array}{ccc} & & \end{array}\right\}if(f==0.0) throw 123; // Throws an integer
             else 
\left\{\begin{array}{ccc} & & \end{array}\right\}x = x / f;
                  y = y / f;
 } 
 } 
  };
```
## EXCEPTIONS: C++ (2/2)

#### Handle an exception: **try**...**catch()**

The contribution of the competition of a contribution of the contribution

```
 try // code that could throw an exception 
\vert \vert ImaginaryUnit.ScaleByAFactor(sf); 
 } 
catch(int e) \frac{1}{2} code that handles the exception;
                              // executed only if an exception happens
     // Do something 
     cerr << "Division by zero!"; 
 }
```
• Multiple catch blocks can be present. **catch(…)** (with the 3 dots) catches all exceptions

#### • No finally available

### ASSERTIONS

Chairman Commission

- An assertion is a statement to **test an assumption** about the program that the programmer thinks must be true at a specific place. If the assertion is not true, an error is generated
- The test is performed at **run-time**, hence the program is slowed down a tiny bit

- Java: **assert** keyword, raises exceptions
- C++: macro to simulate assertions

#### ASSERTIONS: EXAMPLE

All the limits of the common of the the United States

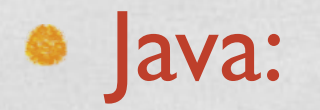

/\* Remove an user from a data structure \*/  $\frac{1}{2}$  ...  $\frac{1}{2}$ assert (NumberOfUsers >= 0);

C++:

#include <cassert>

 $\frac{1}{4}$  Remove an user from a data structure \*/  $/\star$  ...  $\star/$ assert (NumberOfUsers >= 0);

LAST MODIFIED: FEBRUARY 20, 2015

**THE LANGUARY INCOME OF THE REAL PROPERTY OF THE REAL PROPERTY OF THE REAL PROPERTY.** 

**TOWNSHIP** 

COPYRIGHT HOLDER: CARLO FANTOZZI [\(FANTOZZI@DEI.UNIPD.IT\)](mailto:fantozzi@dei.unipd.it) LICENSE: [CREATIVE COMMONS ATTRIBUTION SHARE-ALIKE 3.0](http://creativecommons.org/licenses/by-sa/3.0/)

rolde at Levenship a Hill Charge